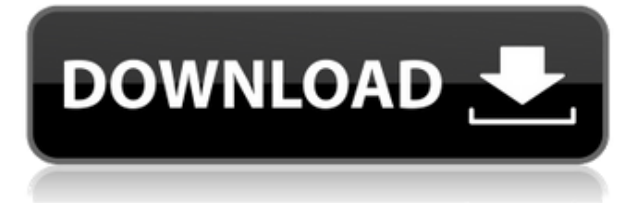

**Описание:** Курс представляет фундаментальные концепции в области строительной механики и их применение в инженерной практике и проектировании. Курс включает проектирование, поведение материалов и структурный анализ твердых тел и балок. В лабораторных разделах представлено практическое применение этих концепций посредством анализа реальных структур с использованием программы анализа методом конечных элементов FEADEM. В курсе используются магнитные модели балок, мелкомасштабные балочные элементы, фермы и другие распространенные типы элементов. Курс включает в себя множество современных предметов в виде методов построения моделей, мобильных элементов и их применения, а также постпроектных методов проектирования и структурного анализа. Темы включают дизайн, материалы и конструкции, статический, динамический анализ и анализ окружающей среды, сборку и изготовление, практические методы строительства и удобство обслуживания. Курс также включает в себя применение этих технологий в коммерческих структурах, таких как склады, легковые автомобили и другие конструкции из алюминия и стали. Каждый раздел курса начинается с двух выездов на места для осмотра промышленных сооружений на наличие интересующих элементов. Первый выезд на место включает осмотр площадки и наблюдение за нагрузками, прикладываемыми к конструкции. Второй полевой визит представляет собой лабораторное упражнение, в ходе которого студент строит, а затем анализирует неустойчивую конструкцию с помощью программы FEADEM. Заключительный лабораторный раздел курса представляет собой живую презентацию анализа проекта студентов реальной конструкции с использованием FEADEM. Курс завершается лабораторным заданием, которое расширяет знания студентов в области разработки и применения мобильных элементов и других конструктивных элементов. (SAE J28L, NCCSENG, HVAC, ENGR) SUNY GEN ED — нет данных; NCC GEN ED -n/a Предлагается: Весна

## **Autodesk AutoCAD С серийным ключом For Mac and Windows 2022**

CMS IntelliCAD настолько хороша, насколько это возможно, с точки зрения функций и инструментов. Он предлагает простой интерфейс и хороший набор бесплатных функций, и я доволен его функциями. У тех, кто любит Windows, не будет проблем с этим, и это будет

хороший инструмент для фрилансеров и предприятий. Сначала я чувствовал себя ошеломленным, но вскоре я нашел свой путь и теперь действительно наслаждаюсь этим. Я могу вносить изменения в 3D-модель без постоянной оплаты. Я бы порекомендовал это всем, кто хочет освободить себя от необходимости платить за что-то копейки. Я смог протестировать это программное обеспечение бесплатно примерно за неделю до истечения срока действия пробной версии. Мне понравился интерфейс и простота работы. Мне понравилось, что я могу показать своим клиентам приложение и не отправлять им настоящие файлы САПР. **Если вам нужно перенести данные в файл DWG или DXF, добавьте данные с помощью диалогового окна «Импорт AutoCAD».** Диалоговое окно «Импорт» позволяет добавлять данные слоев для изображений, векторных данных, блоков или таблиц. **Диалоговое окно «Импорт» также позволяет принять изменения в чертеже.** Вы можете легко поворачивать данные, чтобы они соответствовали вашему рисунку, указывать местоположение и масштаб и даже использовать аннотации для отслеживания текущего состояния объекта. В AutoCAD всегда было немного сложно погрузиться, но теперь это становится проще. С новой каденцией это более понятно. Бумажные фабрики, которым нужна возможность быстрого создания CAD-проектов, найдут ее полезной. У дизайнеров продуктов, которым нужно было создавать печатные модели в САПР, достаточно денег, чтобы перейти на AutoCAD. AutoCAD LT был королем САПР в последние годы, но у него также есть ряд недостатков, которые могут не стать для вас препятствием. Однако основные функции, которые вам нужны, входят в обычную (платную) версию AutoCAD. Таким образом, использование бесплатной версии может быть неплохой идеей, если вы новичок в САПР. 1328bc6316

## Autodesk AutoCAD Скачать бесплатно С ключом продукта С кодом активации For Windows X64 2022

Прежде всего, изучение компьютера и того, как он работает, чрезвычайно важно. Вам не нужен какой-либо предварительный опыт, чтобы начать. При выборе занятий или книг важно учитывать сложность концепции, которую вы хотите изучить, и соответствует ли она вашему уровню способностей. Преподаватели должны знать, как далеко вы хотите подняться по кривой обучения, и соответствующим образом корректировать свои занятия. Хотя вы можете без проблем научиться использовать все версии AutoCAD, вам необходимо знать о некоторых различиях. Например, версии 2016 и 2017 используют ВІМ и другие инструменты, поэтому последние версии имеют дополнительные функции. Многие методы, которые вы изучаете в классе или в онлайн-среде, будут специфичны для приложений, которые вы будете использовать. Например, учащийся, который научился рисовать на планшете, приобретет определенные навыки, характерные для его приложения, и может не работать в любом другом приложении. Однако большинство приложений используют аналогичные методы для создания, просмотра и управления рисунками, поэтому стоит изучить некоторые из них в начале. Вышеприведенный список не говорит вам всего, что нужно знать об AutoCAD. Этот список представляет собой просто обзор некоторых из самых простых и распространенных вещей, которые можно сделать. Если вы впервые пытаетесь изучить AutoCAD, вам нужно посмотреть на полную картину и определить, что нужно сделать. Вот некоторые из наиболее важных пунктов: Еще одна вещь, которую следует учитывать при изучении САПР, — хотите ли вы изучить комплексный пакет или разделить его на меньшую серию уроков. Первое дает более полное представление о программном обеспечении, а второе может быть легче понять. В любом случае, первым шагом является создание четкого различия между компьютером и программой САПР. Вам необходимо изучить навыки, необходимые для работы на компьютере и программном обеспечении по отдельности.

скачать автокад 2015 для студента скачать автокад 2015 с официального сайта как скачать автокад 2019 для студентов скачать автокад 2015 бесплатно на русском скачать автокад бесплатно на русском 2007 скачать автокад 2015 бесплатно на английском скачать автокад 2015 с ключом скачать автокад для мак бесплатно на русском скачать автокад бесплатно на русском с ключом торрентом скачать автокад бесплатно на русском с ключом 64 бит

Очень быстрый способ изучить AutoCAD — получить копию AutoCAD LT 2020. AutoCAD LT 2020 — это бесплатный пакет от Autodesk, который поставляется с множеством необходимых инструментов для начала работы с САПР. Для его установки вам потребуется совместимая ОС Microsoft Windows. Этот продукт может дать вам достаточно хороший обзор, чтобы начать. Если у вас есть более конкретные вопросы, вам, вероятно, следует назначить встречу с одним из инструкторов Autodesk или инструкторов в местном колледже. 7. Нужно ли мне иметь все программное обеспечение?

Абсолютно нет, я работаю на Мас. Я потратил время и усилия на изучение всех инструментов, которые мне нужны, и получаю отличные результаты. Одним из приятных аспектов этой профессии является то, что всегда можно узнать что-то новое и обновленное. Если вам повезет, у вас всегда будет только что выпущенный инструмент, который значительно упростит ваш

## рабочий процесс и проекты. 5. Смогу ли я получить навыки, необходимые для того. чтобы делать то, что мне нужно/хочу?

Вполне возможно, что если вы работаете над проектом, который реально может быть запущен в производство, время обучения инструктора может быть покрыто вашим внутренним обучением. Но, безусловно, потребуется время, чтобы научить людей работать в новой программе. Честно говоря, у меня никогда не возникает ни малейшего представления о том, что я действительно использую что-то другое, кроме AutoCAD, когда я его использую. Иконография и интерфейс управления настолько похожи на AutoCAD, что если вы хоть немного знакомы с AutoCAD, то сможете с самого начала изучить весь интерфейс. AutoCAD это мощный и универсальный инструмент автоматизированного проектирования 2D/3D, предназначенный для использования в различных отраслях промышленности. Это приложение 2D и 3D CAD (автоматизированное проектирование), которое позволяет пользователям создавать, изменять и манипулировать 2D и 3D чертежами. Программное обеспечение AutoCAD широко используется архитекторами, инженерами и дизайнерами. Цель этой статьи — познакомить вас с AutoCAD.

Что вы можете заметить в AutoCAD, так это то, что поначалу он может показаться очень сложным и трудным для понимания. Существуют определенные навыки, которые необходимо развить, чтобы хорошо изучить AutoCAD, например, как создавать проекты. AutoCAD действительно полезен для больших проектов, выполнение которых занимает много времени. AutoCAD кажется сложным, но это не обязательно. Вы можете научиться использовать его и даже потратить некоторое время на практику, чтобы освоить его. Вы также можете узнать больше о различных функциях программного обеспечения. И если вы так мотивированы и полны решимости стать лучше, вы можете учиться быстрее, чем вы думаете. Если у вас нет предыдущего опыта работы с AutoCAD или любым другим программным обеспечением САПР, важно научиться правильно их использовать, иначе вы потеряетесь и никогда не поймете, что делаете. Вот почему так важно регулярно практиковать то, что вы изучаете, чтобы убедиться, что вы изучаете правильный процесс. Если вы обнаружите, что вам нужно найти, как сделать что-то в ссылка которым вы уже пользуетесь, например веб-сайтом или инструкцией по эксплуатации, то пришло время воспользоваться более эффективным методом. Вы можете сэкономить много времени, просто загрузив справочный материал и взяв его с собой, когда начнете использовать программное обеспечение. Кроме того, вы сможете выучить все команды быстрее, если примете организованный подход. Это делается путем организации необходимой информации таким образом, чтобы к ней был легкий доступ. Например, вы можете создать разные закладки для разделения различных аспектов AutoCAD, которые вы хотите изучить. Если вы хотите быть эффективным пользователем AutoCAD, вам нужно многому научиться. Вам решать, как вы хотите учиться. Программа пользуется огромной популярностью среди архитекторов, инженеров, инженеров-строителей и других специалистов в ряде отраслей. Программное обеспечение также предлагается в двух разных версиях: AutoCAD и AutoCAD LT. На официальном сайте программного обеспечения перечислены три основные причины, по которым оно может показаться вам сложным.

https://techplanet.today/post/descargar-tipos-de-lineas-para-autocad-2018-updated https://techplanet.today/post/autodesk-autocad-con-clave-de-serie-3264bit-actualizar-2023-espanol

Пока вы изучаете AutoCAD, важно, чтобы вы не торопились, чтобы полностью понять, как он работает. Если вы этого не сделаете, вы можете обнаружить, что постоянно выполняете части своего проекта снова и снова, не зная, как правильно это делать. Понимание программного обеспечения также поможет вам быть более продуктивным при завершении проекта. Если вы не знаете, как начать, обратитесь за помощью. Я учу студентов, как использовать программное обеспечение CAD в течение двадцати лет, и я так много узнал о том, как преподавать технологии проектирования, что теперь я считаю, что самое важное, что нужно дать студентам, - это истинная вера в ценность обучения. и процесс обучения. После того, как вы изучите основы AutoCAD, ваша следующая задача — настроить файл для работы. Вам нужно будет понять варианты, чтобы убедиться, что вы можете завершить каждую часть вашего проекта. Вам также нужно будет понимать область рисования, размеры и другие вещи, которые необходимы для использования AutoCAD и его работы для вашего проекта. AutoCAD сложная программа. Сначала изучение основ AutoCAD позволит вам понять основные функции программного обеспечения. Если вы не знаете, с чего начать, обратитесь за помощью к специалисту или в учебный центр AutoCAD. Они смогут ответить на любые ваши вопросы. Не забывайте документировать все свои ошибки. Вы никогда не знаете, когда вам может понадобиться эта информация позже. Кривая обучения не такая крутая, как у некоторых других программ. Есть кривая обучения, но она не очень драматична. Это заблуждение, что такой тип обучения требует, чтобы вы за одну ночь стали гуру САПР. Речь не идет о владении всеми инструментами в коробке. Скорее, речь идет об освоении тех, которые вы используете на регулярной основе. Например, вы не научитесь пользоваться электронными таблицами, просто изучив, что делает каждая кнопка на мобильном телефоне.Вы узнаете, как использовать его, научившись выполнять типичные функции электронных таблиц.

<https://azizeshop.com/wp-content/uploads/2022/12/armawik.pdf> <https://tribetotable.com/wp-content/uploads/2022/12/vasipadr.pdf> <http://kubkireklamowe.pl/wp-content/uploads/2022/12/Autodesk-AutoCAD-x3264-2022.pdf> <https://bonnethotelsurabaya.com/wp-content/uploads/FREE.pdf> <https://4healthynature.com/wp-content/uploads/2022/12/rhekrys.pdf> <https://pzn.by/wp-content/uploads/2022/12/inganne.pdf> <https://www.ibjf.at/wp-content/uploads/2022/12/janezymr.pdf> <https://zannza.com/wp-content/uploads/2022/12/latcaa.pdf> <https://biological-seeds.com/it/autodesk-autocad-лицензионный-ключ-серийный-номер/> <http://modiransanjesh.ir/скачать-набор-типов-линий-автокад-top/> <https://www.eticalavoro.it/wp-content/uploads/2022/12/sigmpro.pdf> <https://ashtangayoga.ie/wp-content/uploads/2022/12/strped.pdf> <https://www.lr-fyzio.cz/wp-content/uploads/2022/12/hibnak.pdf> <https://onestopbd.shop/wp-content/uploads/2022/12/Autodesk-AutoCAD-2022.pdf> <https://parnianproteinpars.com/wp-content/uploads/2022/12/gaetshad.pdf> <https://nailpersona.com/wp-content/uploads/2022/12/regeaft.pdf> <https://tangoherbs.com/wp-content/uploads/2022/12/2021.pdf> <https://opinapy.com/wp-content/uploads/2022/12/grafay.pdf> <https://swisshtechnologies.com/wp-content/uploads/2022/12/berwarn.pdf> <https://provibelife.com/wp-content/uploads/2022/12/jaymgar.pdf>

Лучший способ научиться рисованию — смотреть видео на YouTube и переходить к более сложным материалам по мере готовности. Вы также можете задавать вопросы и ответы на вебсайте Quora и на канале AutoCAD в YouTube, где есть очень полезные учебные пособия с простыми, но достаточными уроками для начала работы. Итак, если вы ищете новый вызов и чувствуете, что САПР — это то, чему вы хотите научиться, не чувствуйте себя обделенным, когда кто-то говорит вам, что вы не можете сделать это сразу. Если вы хотите стать экспертом,

вам, возможно, придется потратить время и усилия заранее. Но вскоре вы обнаружите, что, как только вы изучите AutoCAD, вы не захотите возвращаться к своим старым инструментам они больше не подходят. Удачи и убедитесь, что вы практикуете то, что вы узнали сегодня. Для тех из вас, кто хорошо разбирается в основах 2D-проектирования, изучение САПР становится проще, поскольку с AutoCAD вы можете делать больше, чем когда-либо прежде. Вы можете выполнять сложные задачи, такие как 3D-моделирование и анимация, и даже создавать собственные линии разреза. Лучше всего помнить, что САПР использует много тех же инструментов, с которыми вы уже знакомы, поэтому вам придется изучать новые методы, а также заново изучать старые. Как только вы освоите основы, вы сможете настроить свои инструменты для рабочего процесса, к которому вы привыкли. В AutoCAD LT больше команд и функций, чем в AutoCAD, однако многие из них аналогичны командам и функциям, найденным в AutoCAD, только порядок, в котором они представлены в меню и диалоговых окнах, будет новым. Начать свою первую работу в качестве программиста/цифрового художника было бы проблемой для любого человека. Я думаю, это зависит от вашей способности учиться и не беспокоиться об этом. Я графический дизайнер, а также художник интерактивных медиа. Я учился, изучая то, что мне нужно, и двигаясь в медленном темпе (насколько это возможно). Большинство из них методом проб и ошибок. Любой, кто хочет много работать, может учиться.